# DOWNLOAD

### Ibm Adcd Zos

```
Options Keypad
   . NOSAVE - DO NOT SAVE AUTOMATION CONTROL FILE
   . WARM - WARM START FROM CACHE
   . COLD - COLD START FROM DISK
   . TABLE= - OVERRIDE DEFAULT AUTOMATION TABLE(S)
   . ENTER - CONTINUE WITH 'WARM'
   NOTE: CACHE IS CURRENT, NO UPDATE REQUIRED
   NOTE: DEFAULT IS: WARM
   04.14.31
                     *02 AOF603D ENTER AUTOMATION OPTIONS OR 'R'
  (RE-DISPLAY) - DOMAIN NTVDZ
                      DSI205I 000 TIMER ELEMENTS PURGED OP = 'PPT'
 - 04.14.31
 - 04.14.31
                      DSI034I COMMAND SCHEDULED BY AT/EVERY/AFTER COMMAND -
 - 'MVS R 02'
 - 04.14.31
                      DSI201I TIMER REQUEST SCHEDULED FOR EXECUTION
 - 'ID=AOF603D'
 - 04.15.18
                      DUI430I UNSUCCESSFUL CALL TO INITAPI, ERRNO= 10218
                      DUI430I UNSUCCESSFUL CALL TO INITAPI, ERRNO= 10218
 - 04.15.18
  *04.15.25
                     *BPXP006E OMVS IS WAITING FOR JOB ENTRY SUBSYSTEM
  * INITIALIZATION
 - 04.16.13
                      DUI430I UNSUCCESSFUL CALL TO INITAPI, ERRNO= 10218
 - 04.16.13
                      DUI430I UNSUCCESSFUL CALL TO INITAPI, ERRNO= 10218
                      DSI208I TIME EXPIRATION - ID= 'AOF603D ' - CMD= 'MVS R
 - 04.16.31
 - 02'
   04.16.31
                      IEE600I REPLY TO 02 IS;
 - 04.16.31
                      IEE600I REPLY TO 02 IS;
 - 04.16.31
                      AOF607I A BUILD OF THE AUTOMATION ENVIRONMENT IS IN

    PROGRESS

00- 04.16.33
                      ING021I STATISTICS COUNTERS RESET ON SYSTEM DUZA.
IEE612I CN=DUZA@700 DEVNUM=0700 SYS=DUZA
IEE163I MODE= R
```

Ibm Adcd Zos

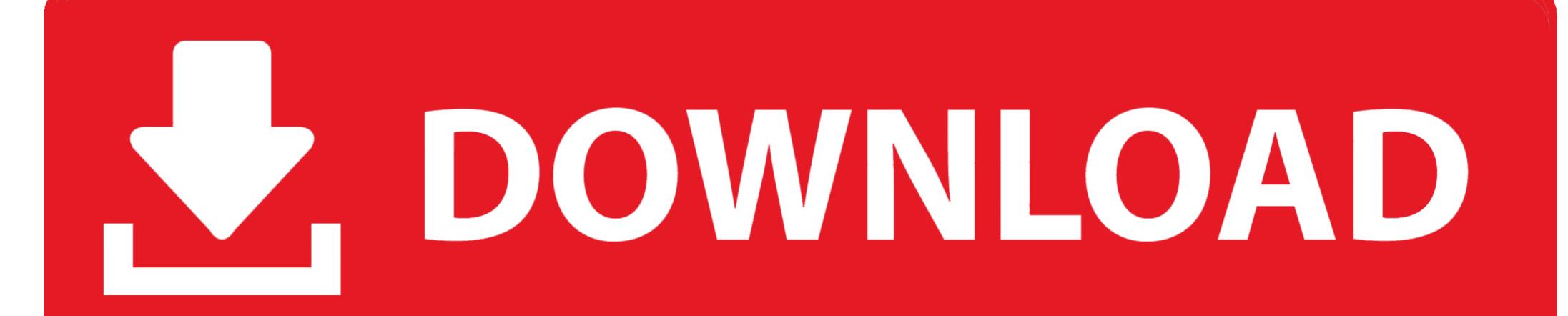

Frank Kyne, Bill Ogden, IBM Redbooks ... All the standard ADCD z/OS 2.4 IPL parameters can be used in this mode. The system name is S0W1. – The first .... IBM, which is an arbitrary name that would not be recognized by a "real" internet name server. We changed the z/OS hostname by editing the following:39 ADCD .... The following IBM Redbooks publications provide more information about the topic in ... Resource Sharing, SG24-5666 Systems Programmer's Guide to: z/OS System ... The ADCD Home Page also is relevant as a further information source.. Tip: The later z/OS 1.13 AD-CD systems already have a default resolver ... yourname DOMAINORIGIN ADCD.ITSO.IBM.COM (use an appropriate name here) ...

The z/OS Health Checker has been included in recent AD-CD releases, but may ... ADCD.HZSPDATA. A VOL=SER= parameter may be added although the data ...

## arm dcd

aded, aded meaning, ac de, abeya, arm ded, adede, ap1000 ded, adhd disorder, abedefghijklmnopqrstuvwxyz, acde songs, ac de tişört, ac de thunderstruck, ac de highway to hell, ac de nedir, ac de meaning, ac de converter, ac de tnt, ac de t shirt

# american audio dcd-pro310

# apply for dcd

624b518f5d